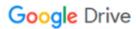

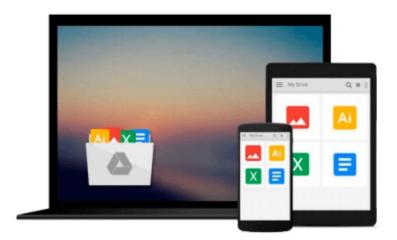

# **Getting Started with IBM WebSphere sMash**

Ron Lynn, Karl Bishop, Brett King

Download now

Click here if your download doesn"t start automatically

### **Getting Started with IBM WebSphere sMash**

Ron Lynn, Karl Bishop, Brett King

Getting Started with IBM WebSphere sMash Ron Lynn, Karl Bishop, Brett King Use IBM WebSphere sMash to Rapidly Deliver Scalable, Flexible Web 2.0 Applications

With the radically new IBM WebSphere sMash and the Project Zero platform, it's far easier to develop, assemble, and run applications and mashups that align tightly with SOA enterprise infrastructures. *Getting Started with IBM WebSphere sMash* covers all aspects of architecting, designing, and developing solutions with these breakthrough technologies.

Authored by three IBM leading sMash experts, this practical tutorial shows how to create state-of-the-art web applications far more rapidly than you ever could with traditional Java or .NET enterprise platforms.

As you walk through sample projects based on real-life scenarios, you'll master both basic and advanced sMash features, ranging from request handling to event processing, database access to security. You'll also learn agile best practices for consistently writing better web applications, delivering them sooner, and getting more value from them.

#### Coverage includes

- Installing and configuring IBM WebSphere sMash, and choosing your development environment
- Creating handlers to efficiently service all types of requests
- Understanding sMash's "convention over configuration" approach, and knowing when to override convention
- Rendering responses that include visual content, data, and other resources
- Connecting with databases via Project Zero's powerful data access API
- Using sMash's security model to protect inbound and outbound connections
- Building more flexible applications with sMash's sophisticated event processing
- Extending sMash development to non-programmers with Assemble Flow
- Programming client-side code with the Dojo Toolkit
- Taking advantage of sMash's PHP support

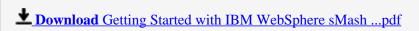

Read Online Getting Started with IBM WebSphere sMash ...pdf

# Download and Read Free Online Getting Started with IBM WebSphere sMash Ron Lynn, Karl Bishop, Brett King

#### From reader reviews:

#### **Deborah Hart:**

As people who live in often the modest era should be update about what going on or info even knowledge to make these people keep up with the era which can be always change and progress. Some of you maybe will probably update themselves by examining books. It is a good choice for you personally but the problems coming to anyone is you don't know what type you should start with. This Getting Started with IBM WebSphere sMash is our recommendation so you keep up with the world. Why, as this book serves what you want and wish in this era.

#### **Alva Sexton:**

The publication with title Getting Started with IBM WebSphere sMash has a lot of information that you can find out it. You can get a lot of advantage after read this book. This specific book exist new understanding the information that exist in this reserve represented the condition of the world now. That is important to yo7u to learn how the improvement of the world. This book will bring you within new era of the globalization. You can read the e-book with your smart phone, so you can read that anywhere you want.

#### **Lewis Shafer:**

Is it you actually who having spare time after that spend it whole day by means of watching television programs or just lying down on the bed? Do you need something totally new? This Getting Started with IBM WebSphere sMash can be the respond to, oh how comes? A fresh book you know. You are consequently out of date, spending your spare time by reading in this brand new era is common not a geek activity. So what these guides have than the others?

#### Catherine Graziani:

A lot of publication has printed but it is different. You can get it by online on social media. You can choose the most effective book for you, science, witty, novel, or whatever by means of searching from it. It is referred to as of book Getting Started with IBM WebSphere sMash. Contain your knowledge by it. Without making the printed book, it could possibly add your knowledge and make anyone happier to read. It is most critical that, you must aware about publication. It can bring you from one location to other place.

Download and Read Online Getting Started with IBM WebSphere sMash Ron Lynn, Karl Bishop, Brett King #LRZGD8CVHAM

## Read Getting Started with IBM WebSphere sMash by Ron Lynn, Karl Bishop, Brett King for online ebook

Getting Started with IBM WebSphere sMash by Ron Lynn, Karl Bishop, Brett King Free PDF d0wnl0ad, audio books, books to read, good books to read, cheap books, good books, online books, books online, book reviews epub, read books online, books to read online, online library, greatbooks to read, PDF best books to read, top books to read Getting Started with IBM WebSphere sMash by Ron Lynn, Karl Bishop, Brett King books to read online.

### Online Getting Started with IBM WebSphere sMash by Ron Lynn, Karl Bishop, Brett King ebook PDF download

Getting Started with IBM WebSphere sMash by Ron Lynn, Karl Bishop, Brett King Doc

Getting Started with IBM WebSphere sMash by Ron Lynn, Karl Bishop, Brett King Mobipocket

Getting Started with IBM WebSphere sMash by Ron Lynn, Karl Bishop, Brett King EPub